### **Activité : Simuler une expérience aléatoire à l'aide d'un tableur**

Dans le cours précédent, nous avons étudié la probabilité que Tony avait de gagner avec sa voiture 8.

Dans les questions supplémentaires, on a calculé la fréquence d'apparition de la voiture 8 et on la comparé à sa probabilité.

On a vu que la fréquence était différente de la probabilité.

Comment peut-on rapprocher la fréquence de l'échantillon de la probabilité en utilisant un tableur ?

1. Générer un nombre entier aléatoire entre 1 et 6 dans la cellule A1 d'un tableur.

**Note :** on obtient un nombre entier aléatoire compris entre les nombres 1 et 6 en

utilisant ALEA.ENTRE.BORNES (1 ; 6) : FALEA.ENTRE.BORNES(1;6)

Etendre la formule saisie dans A1 à la cellule B1.(Faire en sorte d'avoir le (**+**)).

Saisir dans la cellule C1 la formule  $A_{1+}B_{1}$ . Appuyer plusieurs fois sur la touche F9. Image de ce que tu aurais dû avoir.

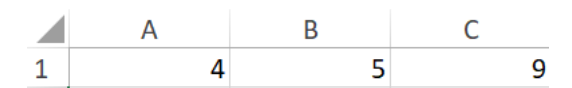

Répondre à la question : Que simulent ces trois cellules ?

…………………………………………………………………………………………………

2. Compléter le tableau suivant en calculant les fréquences f=  $\frac{\text{nombre d'application}}{\text{Taille échantillon}}$ :

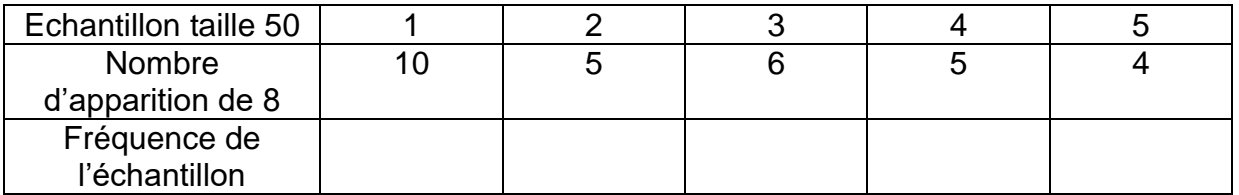

3. Donner la fréquence maximum et minimum

…………………………………………………………………………………………

4. Calculer l'étendue des fréquences  $E = f$ max-fmin

 $\mathcal{L}^{(n)}$ 

5. Compléter le tableau suivant en calculant les fréquences :

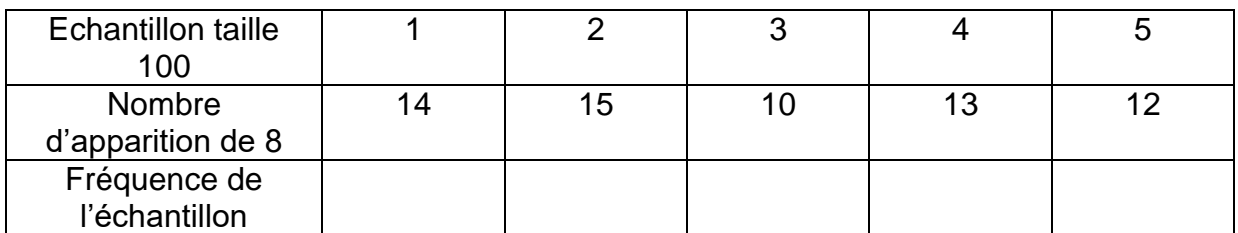

6. Donner la fréquence maximum et minimum

…………………………………………………………………………………………

…………………………………………………………………………………………

## 7. Calculer l'étendue des fréquences E = fmax-fmin

8. Compléter le tableau suivant en calculant les fréquences :

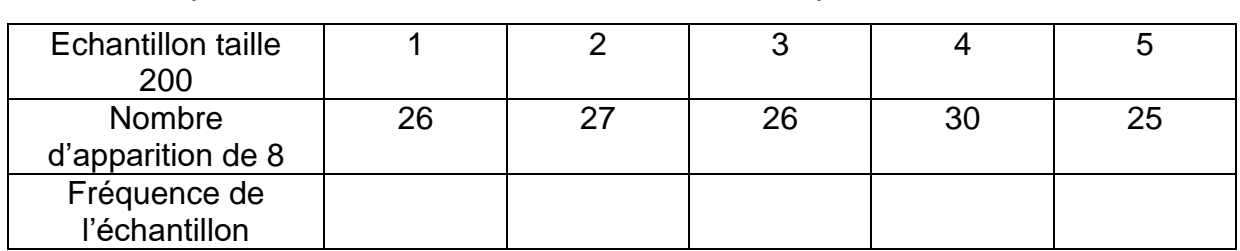

9. Donner la fréquence maximum et minimum

…………………………………………………………………………………………

## 10. Calculer l'étendue des fréquences E = fmax-fmin

…………………………………………………………………………………………

## 11. Compléter le tableau suivant :

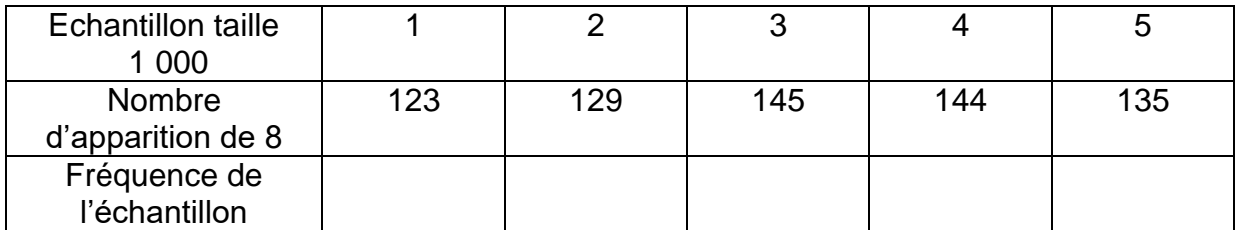

12. Donner la fréquence maximum et minimum

…………………………………………………………………………………………

13. Calculer l'étendue des fréquences E = fmax-fmin

…………………………………………………………………………………………

14. Rappeler la valeur de la probabilité d'avancer la voiture 8.

…………………………………………………………………………………………………

15. Quelle taille d'échantillon a l'étendue la plus petite.

…………………………………………………………………………………………

# 16. Répondre à la problématique

………………………………………………………………………………………………… …………………………………………………………………………………………………

Essentiel :

Lorsque la taille n de l'échantillon augmente, la fréquence se rapproche de la probabilité.